AiM User Manual

SoloDL kit for bikes TM Racing SMX 450 FI MX 250 FI and 450 FI EN 250 FI and 450 FI from model year 2015

Release 1.00

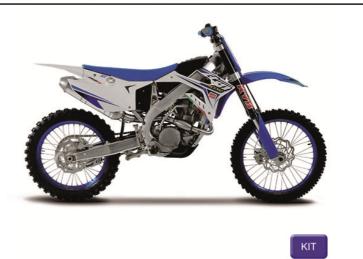

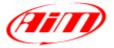

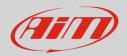

## 1 Models and years

This user guide explains how to connect SoloDL to the ECU of TM Racing bikes equipped with a Microtec M269 ECU. Supported models and years are:

- TM Racing
- TM Racing
- TM Racing
- TM Racing

• TM Racing

MX 450 FI EN 250 FI from model year 2015 from model year 2015 from model year 2015 from model year 2015 from model year 2015

## 2 Kit content and part numbers

SMX 450 FI

MX 250 FI

EN 450 FI

Part number of AiM SoloDL kit for TM Racing bikes is: **V02569300CS** and the kit includes:

- 1 Bar Pad for bikes without cross brace for SoloDL with thermoformed cover and Velcro already mounted (1)
- 4 Torxs head screw (2)
- 1 TM Racing 2015 cable (**3**)

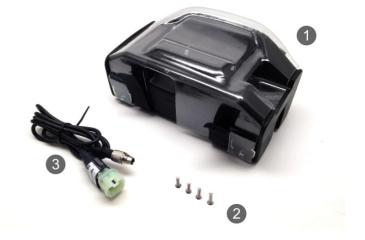

TM Racing cable (3) – part number **V02569300** – and Bar Pad (1) – part number **DNKTKPMSOL0** – can be bought also separately as spare parts.

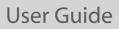

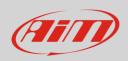

Here below is constructive scheme of the cable **V02569300**.

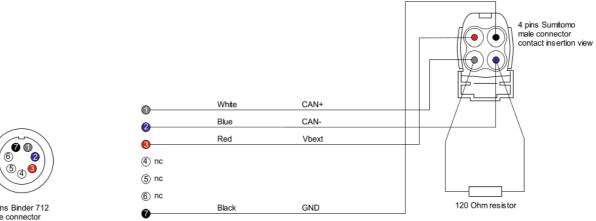

7 pins Binder 712 male connector solder termination view

User Guide

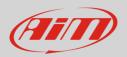

## 3 Installation and connection

To install SoloDL on TM Racing bike use the Sumitomo female diagnosis connector connected to Microtec M269 ECU and placed left on the bike as highlighted here below.

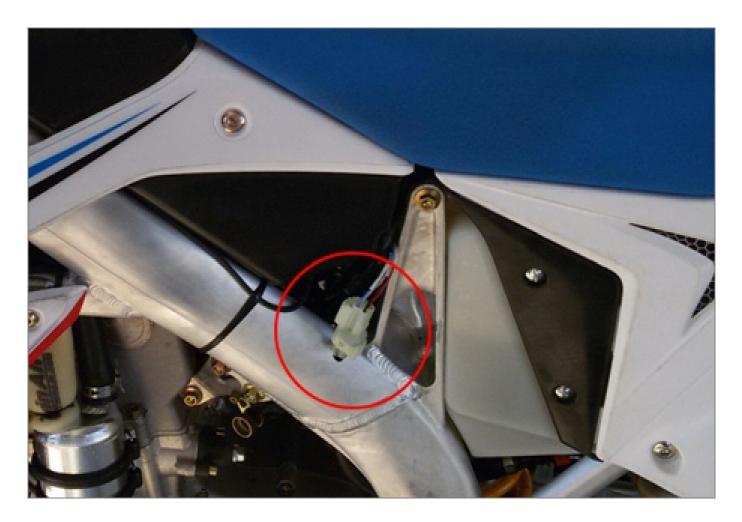

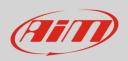

Connect 7 pins Binder 712 male connector of AiM cable to SoloDL right connector and 4 pins Sumitomo male connector of AiM cable to 4 pins Sumitomo female connector of the bike. **Please note**: through AiM cable it is also possible to power SoloDL.

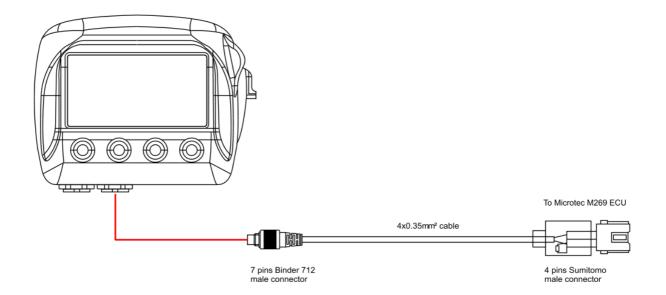

User Guide

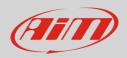

# 4 Configuration with Race Studio 2

Before connecting SoloDL to Microtec M269 ECU set it up using Race Studio 2 software. The parameters to select in the logger configuration are:

- ECU Manufacturer: "Microtec"
- ECU Model: "TM"

#### 5 "Microtec" "TM" protocol

Channels received by SoloDL connected to "Microtec" "TM" are:

| ID     | NOME CANALE | FUNZIONE                            |
|--------|-------------|-------------------------------------|
| ECU_1  | ECU_RPM     | RPM                                 |
| ECU_2  | ECU_TPS     | Throttle position sensor            |
| ECU_3  | ECU_DTPS    | Throttle position sensor derivative |
| ECU_4  | ECU_LAMBDA  | Lambda value                        |
| ECU_5  | ECU_GEAR    | Engaged gear                        |
| ECU_6  | ECU_T_H2O   | Engine coolant temperature          |
| ECU_7  | ECU_T_AIR   | Air temperature                     |
| ECU_8  | ECU_P_AIR   | Barometric pressure                 |
| ECU_9  | ECU_VACUUM  | Intake air pressure                 |
| ECU_10 | ECU_V_BATT  | Battery supply                      |
| ECU_11 | ECU_MAP_SW  | Map switch                          |

**Technical note**: not all data channels outlined in the ECU template are validated for each manufacturer model or variant; some of the outlined channels are model and year specific, and therefore may not be applicable.